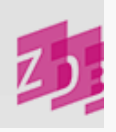

# **ZETA 0599 - Datensatzkennzeichnungen**

- **1. für maschinelle Änderungsverfahren der ZDB** und/ oder
- **2. für maschinelle Dienstleistungen der Deutschen Nationalbibliothek**

# **Stand 12/2010**

# **1. Datensatzkennzeichnungen für maschinelle Änderungsverfahren der ZDB**

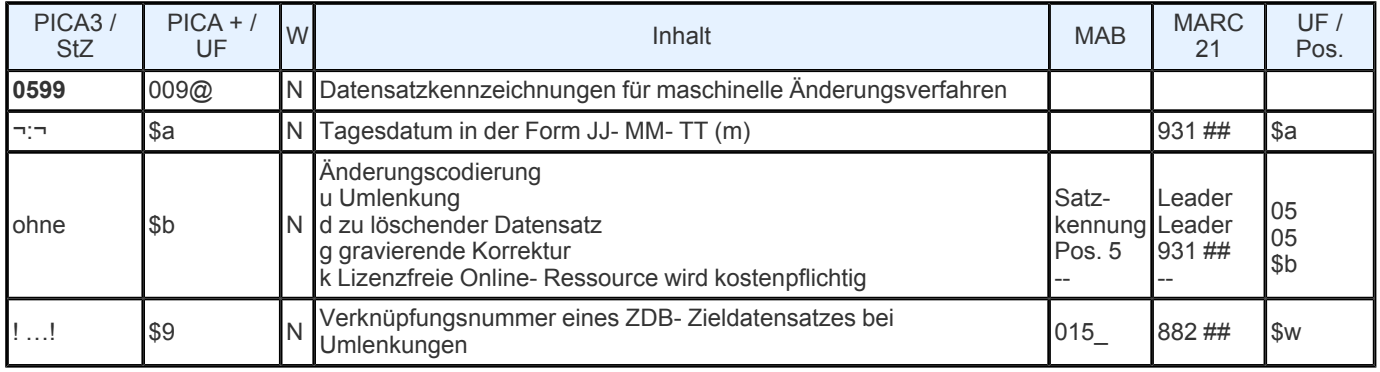

# **Indextyp/ Schlüsseltyp:** STA/ STA

# **Indexierungsroutine:** Ph

**Validierung:** Zulässig sind die Codes d, g, k und u. Wenn der Selektionscode "u" gesetzt ist, muss eine Verknüpfungsnummer eines ZDB- Zieldatensatzes vorhanden sein.

#### **Inhalt**

Durch die manuelle Besetzung des Feldes und die Vergabe der zulässigen Selektionscodes u oder d werden in Titeldatensätzen die maschinellen Änderungsverfahren Umlenkung oder Löschung angestoßen.

Mit dem Code g werden Titelaufnahmen gekennzeichnet, die gravierend korrigiert wurden.

Mit der Vergabe des Codes k werden bisher lizenzfreie Online- Ressourcen als jetzt kosten- pflichtige gekennzeichnet.

Nach Verarbeitung des entsprechend gekennzeichneten Satzes erfolgt die automatische Vergabe des Tagesdatums in der Form JJ- MM- TT.

# **Das Feld wird nur von der ZRT besetzt.**

**Ausführungsbestimmungen**

**Löschen von Titelsätzen**

Bei zu löschenden Titelaufnahmen wird in Feld **0599** das Kennzeichen **d** gesetzt. Bei einer Offline- Routine werden diese gekennzeichneten Datensätze einmal wöchentlich selektiert und in MAB/ MARC- Löschsätze gewandelt, die dann mit der wöchentlichen Datenlieferung an die Verbünde verschickt werden. Anschließend werden diese Sätze auch physikalisch in der ZDB gelöscht. Ausführliche Beschreibung s. unter Geschäftsgangsregelung [Löschen](https://www.zeitschriftendatenbank.de/fileadmin/user_upload/ZDB/pdf/arbeitshilfen/loeschen2.pdf) von Datensätzen in der ZDB: FR Löschen **For** [von](https://www.zeitschriftendatenbank.de/fileadmin/user_upload/ZDB/pdf/arbeitshilfen/loeschen2.pdf) [Datensätzen](https://www.zeitschriftendatenbank.de/fileadmin/user_upload/ZDB/pdf/arbeitshilfen/loeschen2.pdf) [in](https://www.zeitschriftendatenbank.de/fileadmin/user_upload/ZDB/pdf/arbeitshilfen/loeschen2.pdf) [der](https://www.zeitschriftendatenbank.de/fileadmin/user_upload/ZDB/pdf/arbeitshilfen/loeschen2.pdf) [ZDB](https://www.zeitschriftendatenbank.de/fileadmin/user_upload/ZDB/pdf/arbeitshilfen/loeschen2.pdf).

#### *Beispiel:*

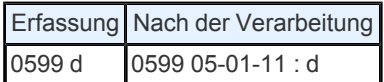

# **Umlenkung**

Im Feld **0599** der *Quellaufnahme*, also der Titelaufnahme, die umgelenkt werden soll, wird das Kennzeichen **u** gesetzt, direkt daran anschließend wird die IDN der Zielaufnahme in Ausrufungszeichen erfasst.

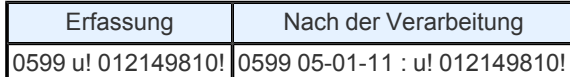

Wenn die Titelumlenkung in der Nacht von Montag zu Dienstag vollzogen wird, wird vom System die ZDB- Nummer der Quellaufnahme maschinell in Feld [2111](https://www.zeitschriftendatenbank.de/erschliessung/arbeitsunterlagen/zeta/2111/)  $\blacktriangleright$  der Zielaufnahme übernommen.

Aufgrund des Kennzeichens **u** in **0599** werden bei Titelaufnahmen die am Quellsatz hängenden Lokalsätze maschinell an die Zielaufnahme umgehängt. Die Quellaufnahme wird in der ZDB gelöscht, der Umlenksatz geht in die wöchentlichen Änderungsdienste.

Eine ausführliche Beschreibung findet sich unter der Geschäftsgangsregelung **um [Umlenkung](https://www.zeitschriftendatenbank.de/fileadmin/user_upload/ZDB/pdf/arbeitshilfen/ggum.pdf).** 

**Gravierende Korrekturen**

Durch Setzen des Kennzeichens **g** in 0599 werden Korrekturen des Feldes [4025](https://www.zeitschriftendatenbank.de/erschliessung/arbeitsunterlagen/zeta/4025/) ▶ gekennzeichnet, die Auswirkungen auf die mit einer Titelaufnahme verknüpften Lokaldaten haben, die von den ZDB- Teilnehmern korrigiert werden müssen.

Ferner wird ein GRAVKORR- Kennzeichen vergeben bei:

**□ URL-** Änderung

mehrbändig begrenzten Werken, die nicht aus der ZDB entfernt werden

Änderungen der Erscheinungsform eines Werkes.

Neben der Besetzung des Feldes **0599** muss in Gravkorr- Fällen auch Feld [4701](https://www.zeitschriftendatenbank.de/erschliessung/arbeitsunterlagen/zeta/4701/) mit der Angabe des Urhebers, ggf. des Grundes der gravierenden Korrektur und mit dem Datum in der Form TT- MM- JJ besetzt werden. Dies ist wichtig um z.B. bei einer eventuellen erneuten gravierenden Korrektur das frühere Datum zu kennen.

*Beispiel:*

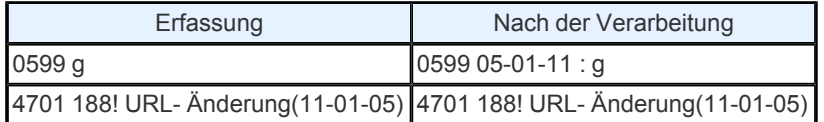

Das Kennzeichen bleibt in den Daten erhalten, bis es aufgrund einer erneuten gravierenden Korrektur, durch Setzen eines anderen Kennzeichens überschrieben oder nach Ablauf von zwei Jahren (beginnend mit dem Datum der Erfassung) wieder gelöscht wird.

Eine ausführliche Beschreibung findet sich unter der Geschäftsgangsregelung Finder [Gravierende](https://www.zeitschriftendatenbank.de/fileadmin/user_upload/ZDB/pdf/arbeitshilfen/gggravkorr_neu.pdf) [Korrekturen.](https://www.zeitschriftendatenbank.de/fileadmin/user_upload/ZDB/pdf/arbeitshilfen/gggravkorr_neu.pdf)

**Behandlung lizenzfreier E- Zeitschriften, Änderung der Lizenzbedingungen**

Durch Setzen des Kennzeichens **k** in **0599** werden elektronische Zeitschriften gekennzeichnet, die bisher lizenzfrei zugänglich waren und sich in kostenpflichtige Online- Ressourcen geändert haben. Analog zu dem Verfahren bei den gravierenden Korrekturen können auch diese Datensätze durch die ZDB- Teilnehmer aus der ZDB herausgesucht werden.

Unter [Arbeitshilfen](https://www.zeitschriftendatenbank.de/arbeitshilfen-bis-2015/) », "Elektronische Ressourcen: Nicht mehr kostenfrei: Hinweise zur Bearbeitung der mit dem Code "k" gekennzeichneten Titelaufnahmen findet" sich eine ausführliche Beschreibung.

Sind Codierungen sowohl für die maschinellen Änderungsverfahren der ZDB als auch für die auf den folgenden Seiten beschriebenen maschinellen Dienstleistungen der DNB gleichzeitig notwendig, wird Feld **0599** dupliziert.

# **2. Datensatzkennzeichnungen für die maschinellen Dienstleistungen der Deutschen Nationalbibliothek**

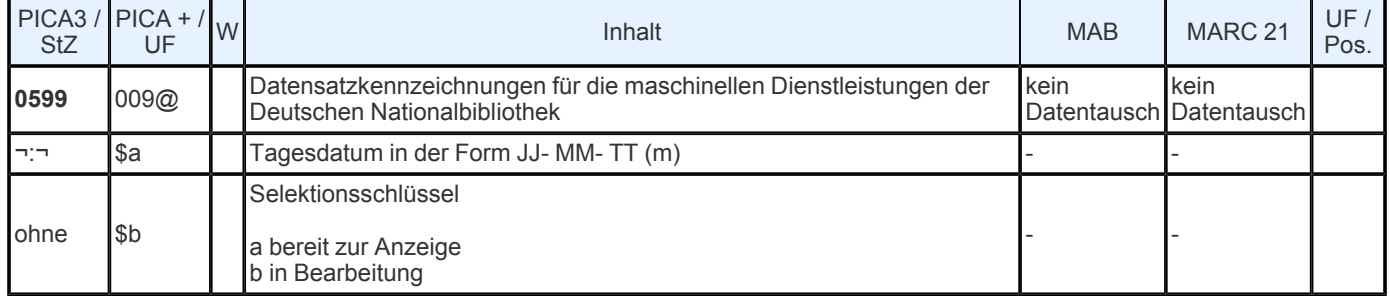

**Indextyp/ Schlüsseltyp:** STA/ STA **Indexierungsroutine:** Ph **Validierung:** Zulässig sind die Codes a und b.

**Inhalt**

Das Feld dient der Kennzeichnung des Bibliografie- Geschäftsgangs der DNB und der Steuerung der Anzeige des Datensatzes in der Deutschen Nationalbibliografie.

# **Ausführungsbestimmungen**

Durch die manuelle Vergabe des Selektionscodes a (b wird durch a ersetzt) durch die DNB wird der Datensatz als für die Anzeige bereit gekennzeichnet.

Die Vergabe der Kennzeichnung bewirkt die automatische Generierung des Datums.

Nach erfolgter Bibliografieanzeige wird das Feld automatisch wieder gelöscht.

Sind Codierungen sowohl für die maschinellen Dienstleistungen der DNB als auch für die auf den vorhergehenden Seiten beschriebenen maschinellen Änderungsverfahren der ZDB gleichzeitig notwendig, wird Feld **0599** dupliziert.

# **Die beschriebenen Codes werden nur von der Deutschen Nationalbibliothek (DNB) erfasst.**

URL: https:// www.zeitschriftendatenbank.de/ erschliessung/ arbeitsunterlagen/ zeta/0599/